### **1. INTERFEJS PRZEKAZANIA TRANSAKCJI**

Dane o Transakcjach na Rachunkach Podmiotów kwalifikowanych są przekazywane ze STIR do Szefa KAS przy uwzględnieniu poniższych założeń:

- 1. Są przekazywane w postaci plików płaskich **tekstowych**.
- 2. W plikach tekstowych wykorzystywane jest **kodowanie UTF-8 bez znacznika BOM**.
- 3. Separatorem **zmiennych** w plikach tekstowych jest **tabulator (Tab)**.
- 4. Separatorem **rekordów** w plikach tekstowych jest **CRLF (Enter)**.
- 5. **Nazwy zmiennych** znajdują się w **pierwszym wierszu** plików z danymi.
- 6. Są przekazywane do Szefa Krajowej Administracji Skarbowej (KAS) w cyklach **codziennych**.
- 7. Dane przekazywane są w postaci **trzech plików płaskich**:
	- **a. STIR\_OPERACJE\_TRANSAKCJE\_<RRRR-MM-DD>\_<NNN>.TXT**
	- **b. STIR\_OPERACJE\_RACHUNKI\_<RRRR-MM-DD>\_<NNN>.TXT**
	- **c. STIR\_OPERACJE\_MAS\_TRANSAKCJE\_<RRRR-MM-DD>\_<NNN>.TXT**

gdzie:

- <RRRR-MM-DD> jest stemplem daty zapisu danych w nazwie pliku,
- <NNN> jest dziennym numerem sekwencyjnym pliku (je*ż*eli ze wzgl*ę*du na rozmiar danych, zostan*ą* ona zapisane w sekwencji plików z danego dnia).
- 8. Jako **sygnalizację zakończenia zapisu danych** do plików przyjęto **pliki semaforowe** o nazwie analogicznej do nazwy pliku z danymi i rozszerzeniem ".SEM", czyli odpowiednio:
	- a. **STIR\_OPERACJE\_TRANSAKCJE\_<RRRR-MM-DD>\_<NNN>.TXT.SEM**,
	- b. **STIR\_OPERACJE\_RACHUNKI\_<RRRR-MM-DD>\_<NNN>.TXT.SEM,**
	- c. **STIR\_OPERACJE\_MAS\_TRANSAKCJE\_<RRRR-MM-DD>\_<NNN>.TXT.SEM**.

#### **1.1. Zawartość danych w pliku STIR\_OPERACJE\_TRANSAKCJE\_<RRRR-MM-DD>\_<NNN>.TXT**

Zawartość STIR OPERACJE TRANSAKCJE <RRRR-MM-DD> <NNN>.TXT (dane o Transakcjach na Rachunku Podmiotu kwalifikowanego) jest zgodna ze specyfikacją zawartą w tabeli poniżej:

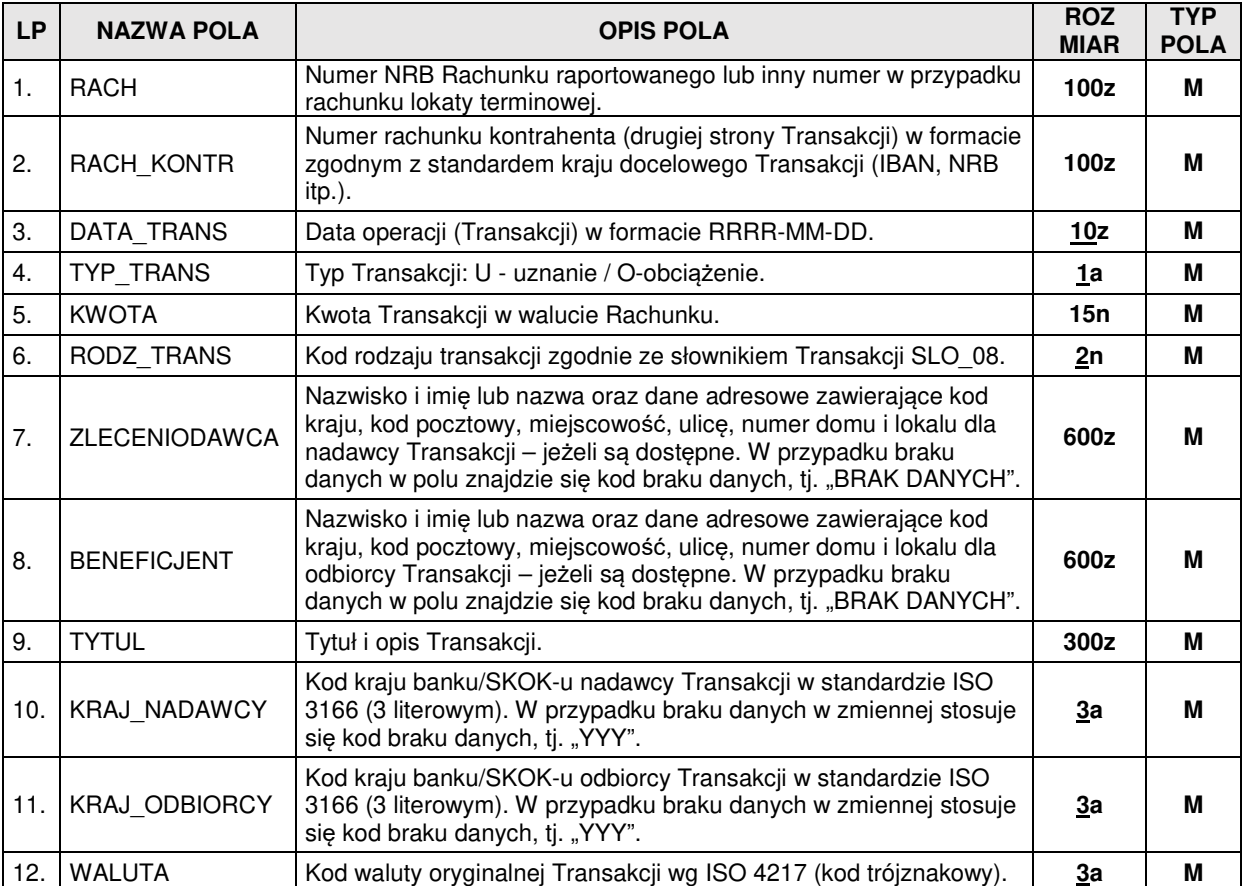

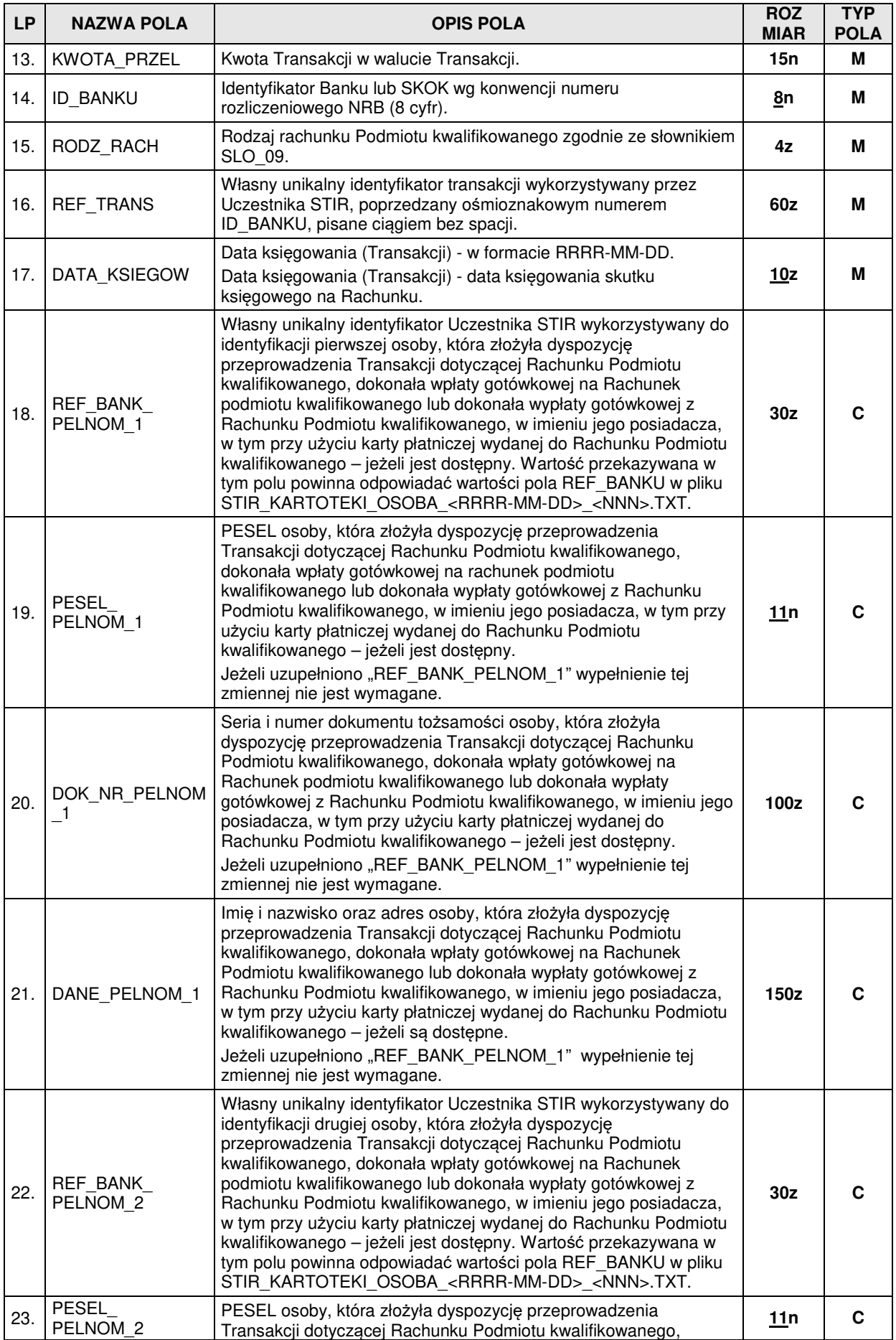

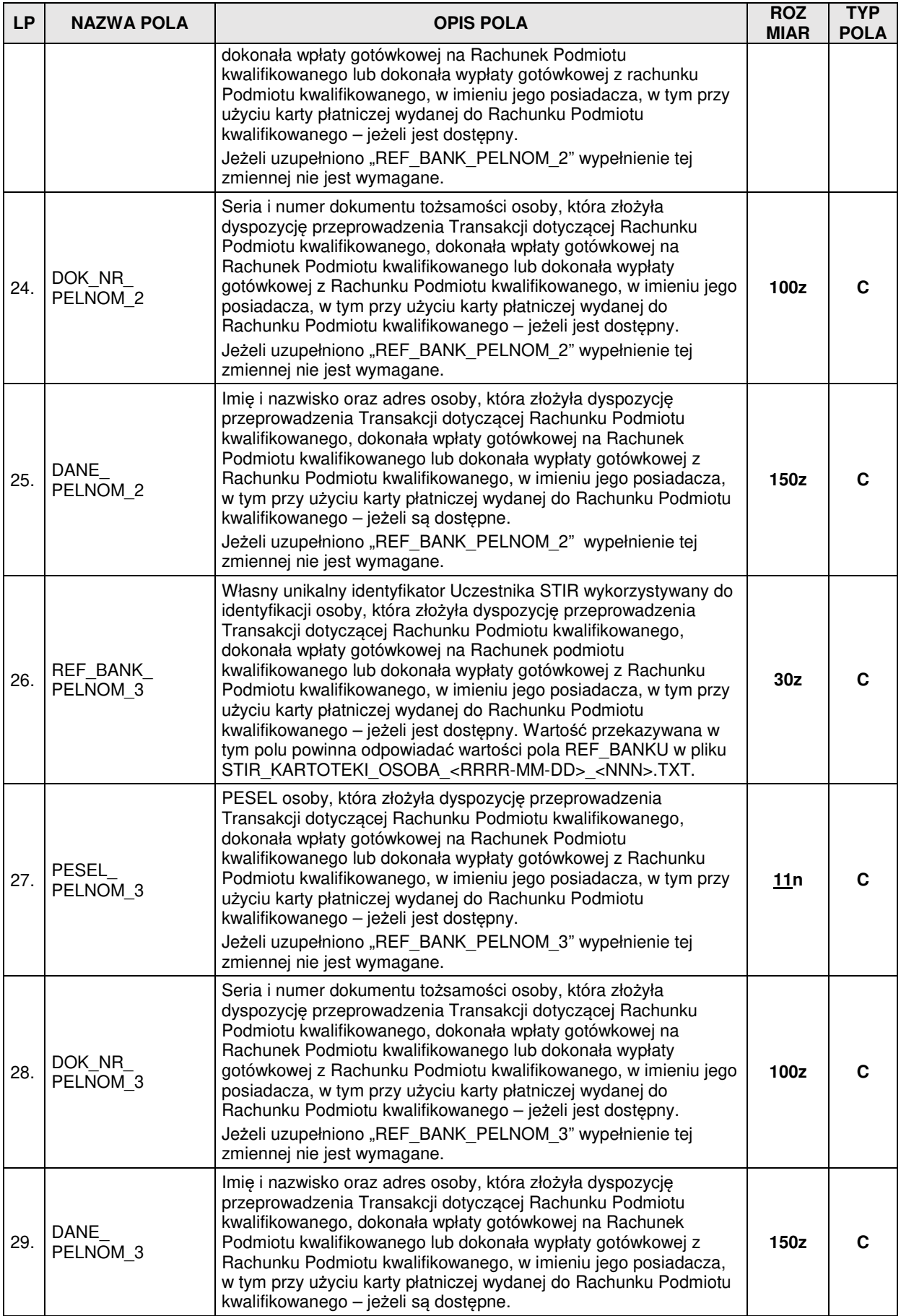

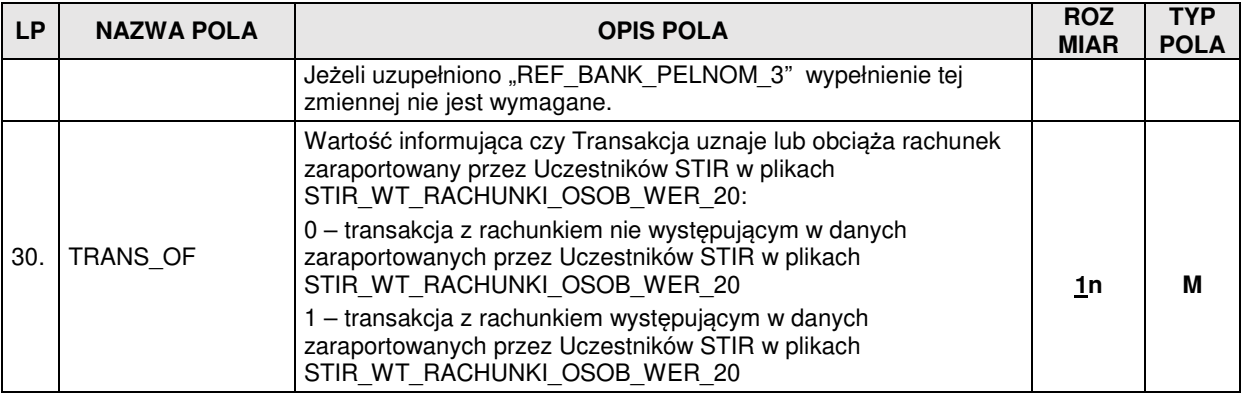

## **1.2. Zawartość danych w pliku STIR\_OPERACJE\_RACHUNKI\_<RRRR-MM-DD>\_<NNN>.TXT**

Zawartość **STIR\_OPERACJE\_RACHUNKI\_<RRRR-MM-DD>\_<NNN>.TXT** jest zgodna ze specyfikacją zawartą w tabeli poniżej:

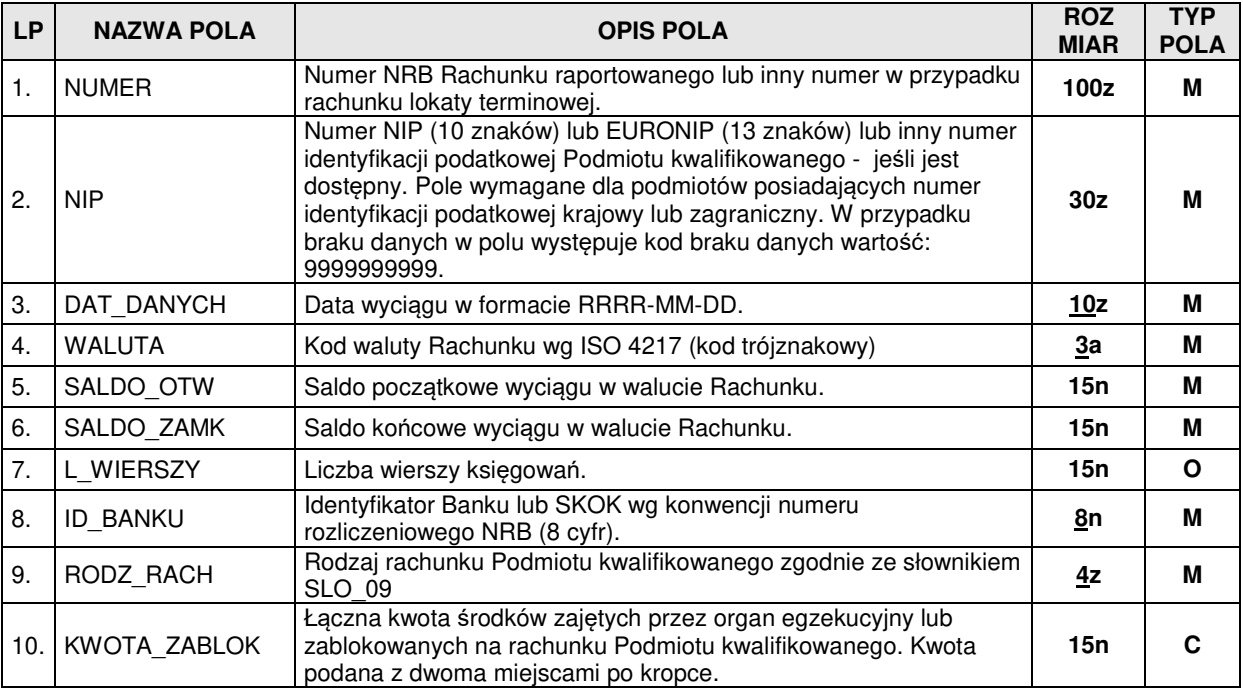

#### **1.3. Zawartość danych w pliku STIR\_OPERACJE\_MAS\_TRANSAKCJE\_<RRRR-MM-DD>\_<NNN>.TXT**

Zawartość STIR OPERACJE MAS TRANSAKCJE <RRRR-MM-DD> <NNN>.TXT (dane o Transakcjach na Rachunku Podmiotu kwalifikowanego - operacje collect/przelewy zbiorcze) jest zgodna ze specyfikacją zawartą w tabeli poniżej:

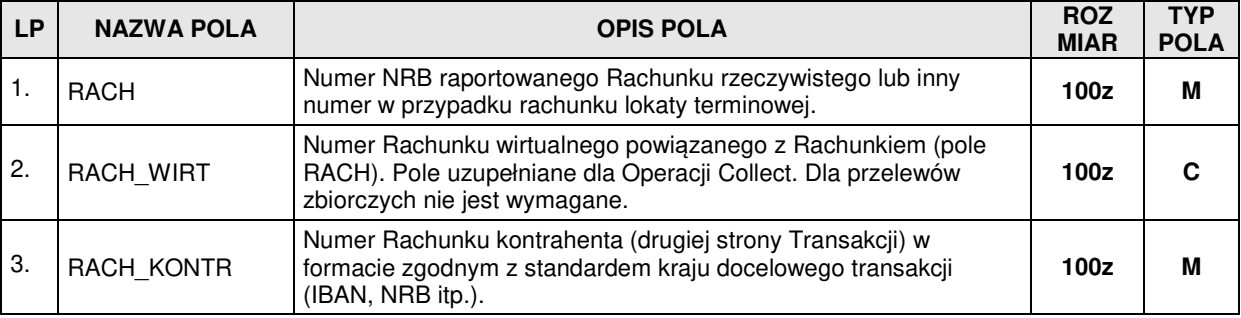

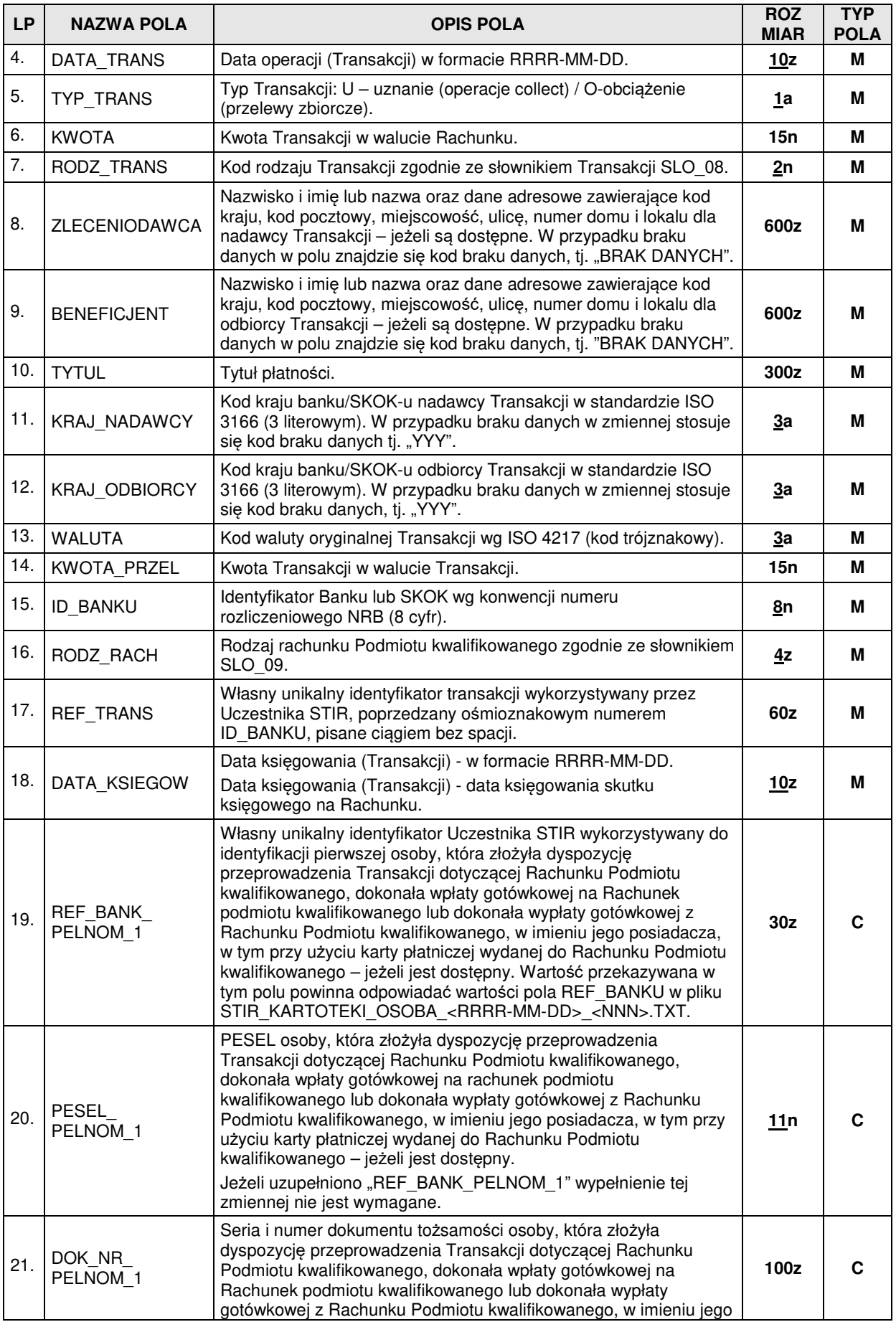

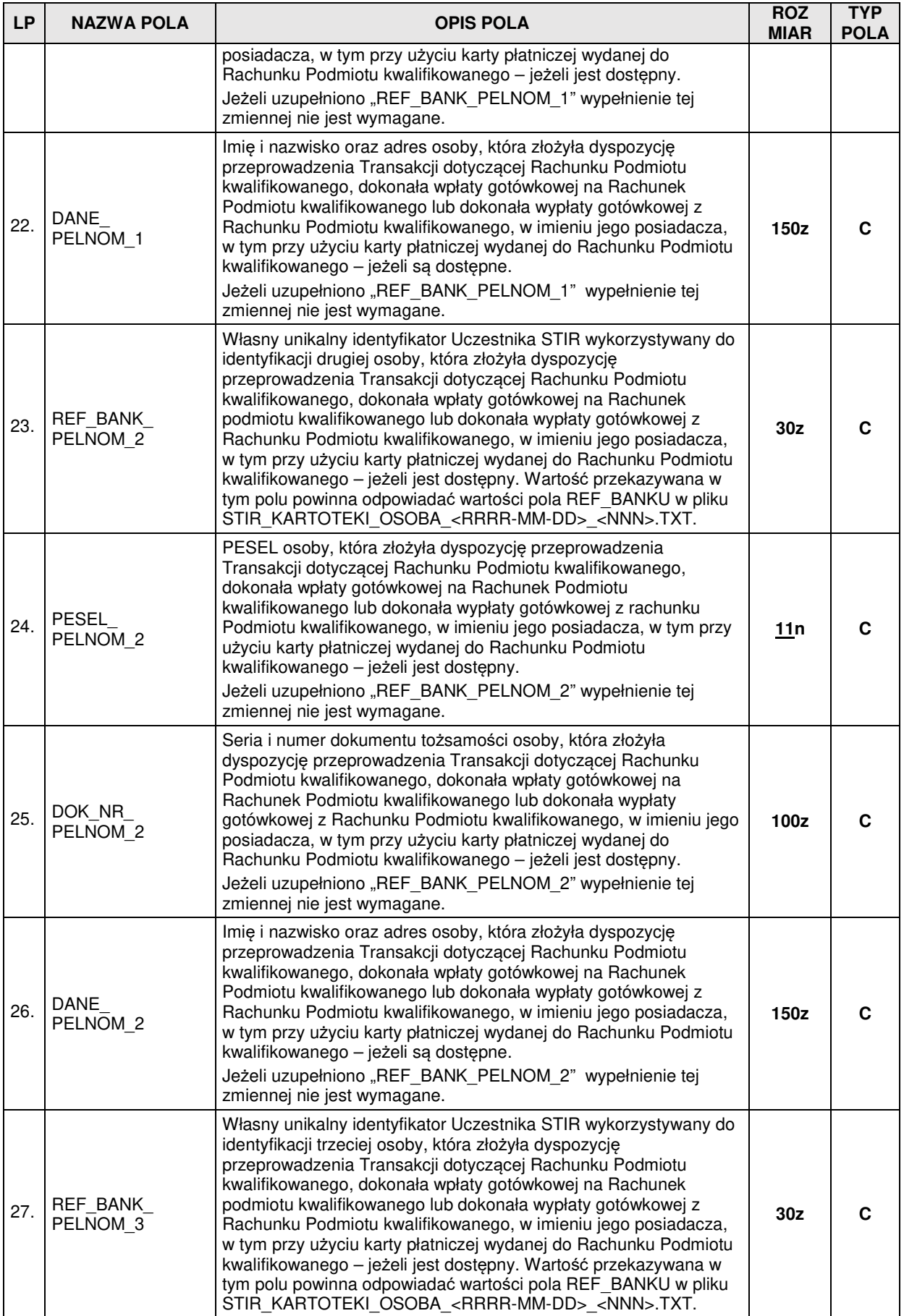

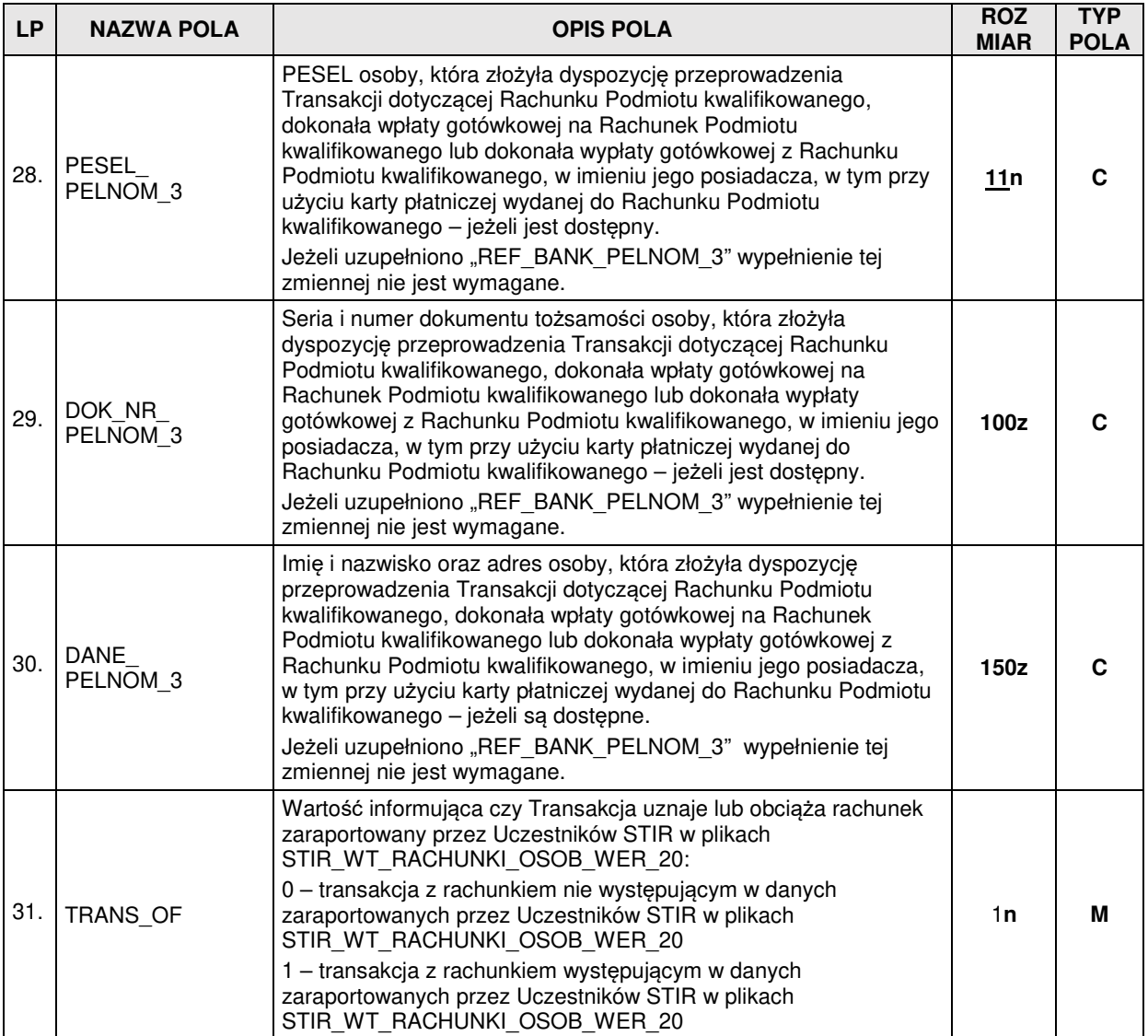

Przy opisie danych użyto następującej notacji formatów pól:

**n** = dozwolone tylko cyfry (0-9) oraz separator miejsc dziesiętnych (kropka ".") i znak minus ("-"), **a** = dozwolone tylko litery (a-z, A-Z)

**z** = dozwolony zestaw znaków zawierający: a-zA-ZąĄćĆęĘłŁńŃóÓśŚżŻźŹÄÖÜäöüÁÉÍÓÖŐÚÜŰ áéíóöőúüűߎžŠÉÁ0-9 .,()\[\]/\\\_='+:?!%\*;{}~-¬`°@#-olequot;<&amp;&gt;&apos;

Przy opisie użyto następującej notacji rozmiaru pola: **nn** = długość maksymalna **nn** = stała długość

Przy opisie użyto następującej notacji typu pola:

**M** = pole obowiązkowe,

**O** = pole opcjonalne,

**C** = pole warunkowe, obowiązkowe w określonych warunkach.

### **2. WYKORZYSTYWANE SŁOWNIKI**

# **2.1. SLO\_08 – Rodzaj Transakcji**

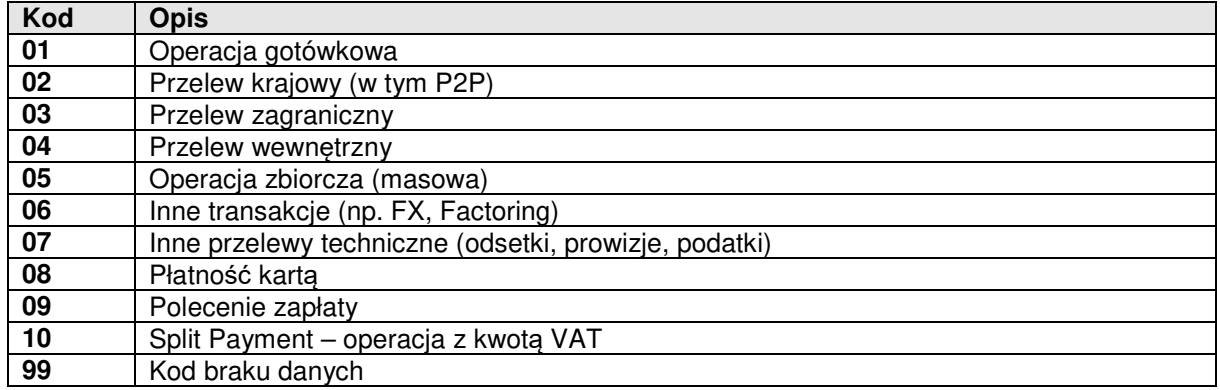

# **2.2. SLO\_09 – Rodzaj Rachunku**

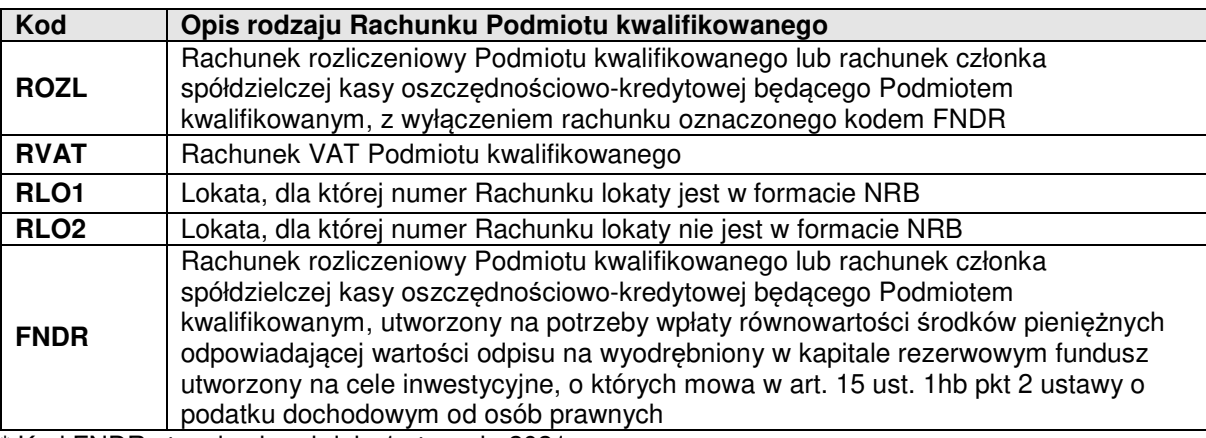

\* Kod FNDR stosuje się od dnia 1 stycznia 2021 r.